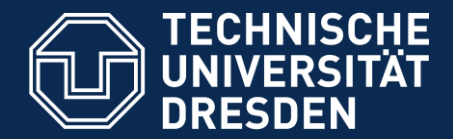

# **23. Enterprise Java Beans**

**Lecturer**: Dr. Sebastian Götz

Prof. Dr. Uwe Aßmann Technische Universität Dresden Institut für Software- und Multimediatechnik http://st.inf.tu-dresden.de/teaching/cbse 15. Mai 2018

- 1. Basics
- 2. Parts of the Bean infrastructure
- 3. Different Kinds of EJB
- 4. Implicit Middleware in EJB-3.X
- 5. Evaluation

### Obligatory Reading

- ► Oracle's enterprise bean tutorial <https://docs.oracle.com/javaee/5/tutorial/doc/bnbls.html>
- ► Szyperski, Chap 14
- ► [http://xdoclet.sourceforge.net](http://xdoclet.sourceforge.net/)
- ► EJB 3.0 Features [https://www.javaworld.com/article/2072892/java-web-development/ejb-3-](https://www.javaworld.com/article/2072892/java-web-development/ejb-3-0-in-a-nutshell.html) 0-in-a-nutshell.html

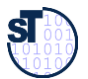

#### **Other Literature**

Component-Based Software Engineering (CBSE)

► Ed Roman: Mastering EJB. Wiley & Sons. (free) <http://www.theserverside.com/books/wiley/masteringEJB/index.jsp>

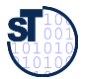

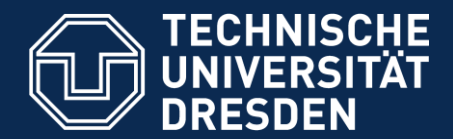

**Fakultät Informatik** - Institut Software- und Multimediatechnik - Softwaretechnologie – Prof. Aßmann - CBSE

## **23.1 Basics of EJB**

#### Basics of Enterprise Java Beans (EJB)

- ► Developed by SUN, now Oracle
	- Server-side component architecture for building distributed OO business applications in Java
	- Separation of business logic and lower-level concerns (e.g., networking, transactions, persistence, ...) into *implicit middleware*
- ► EJB 1.0 1998, EJB 2.0 2001, current version is 3.2
- ► EJB integrates several concepts for **Dynamic deployment:**
	- Deployment-time middleware code generation (implicit middleware)
	- Containers as application servers for transparency of transaction and persistency
	- Annotation-based (metadata-based) middleware code generation
	- A simple XML-based composition language
- ► Some common EJB application servers
	- Open Source: JBoss free software [https://developer.jboss.org](https://developer.jboss.org/)
	- Open Source: Glassfish reference impl. <https://javaee.github.io/glassfish/>
	- Commercial: BEA's WebLogic, IBM's WebSphere, Oracle's Oracle 11g

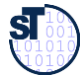

## Ingredients of EJB

- ► Java-based Component Model (language specific)
	- Static components contain classes
	- Dynamic components contain objects
- Component Types:
	- **Session Beans:** for business logic and application algorithms (Tools)
	- **Message-Driven Beans:** Same function as session beans
		- Called by sending messages instead of calling methods
		- Have a message queue, react to an asynchronous message connector
	- **Entity Beans:** for business objects (data, Materials)
		- Persistent object that caches database information (an account, an employee, an order, etc)
	- Component factory (*Home bean*), following Abstract Factory pattern
	- Customization possible by metadata and configuration files (deployment descriptors)
- ► Composition Technique
	- Adaptation/Glue:
		- . Distribution (not transparent, see local/remote interfaces)
		- . Transparent network protocols
		- . Transparent transactions via Containers
		- . Transparent persistency via Containers
		- . No connectors

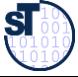

### Interactions in an EJB Component System (Where are the Beans?)

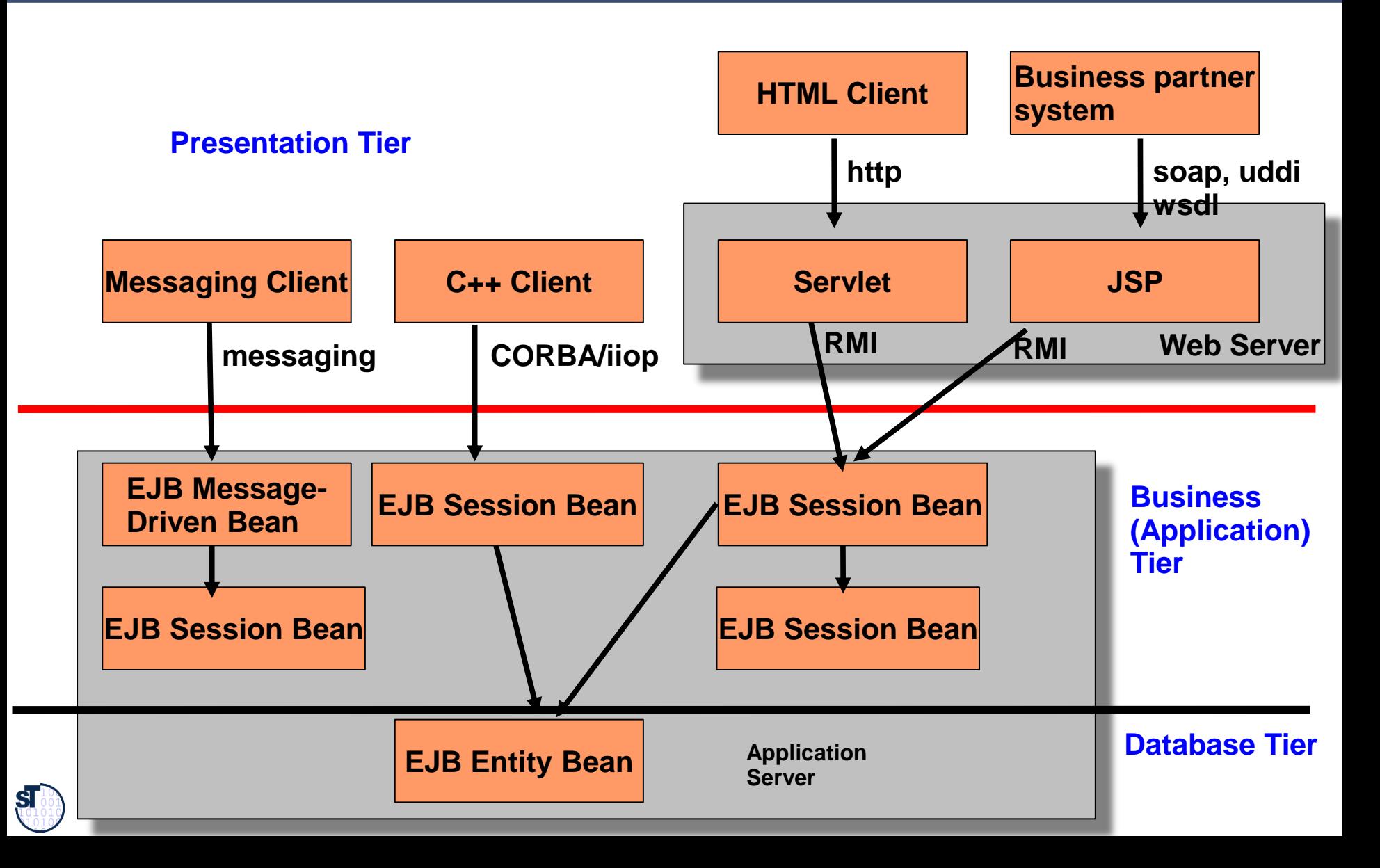

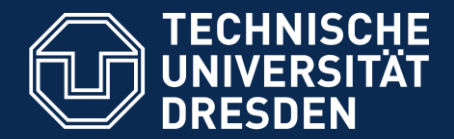

# **23.2 The Parts of a Bean Infrastructure**

- **Container**
- Bean class
- Home  $-$  a factory
- Remote interface [3.0: annotation]
- Local interface [3.0: annotation]
- Deployment descriptor  $(2.0)$

### The Bean Container/Application Server

- ► The **bean container** is a **run-time façade** for all beans on a server with **infrastructure (application server)**
	- In a container, some business logic may run on the server, hiding the direct data access
	- ► The container manages the beans with
		- ► Factory: create bean
		- ► Repository: find, remove bean
	- The container provides run-time middleware services for the beans
- ► The bean container is a **deployment infrastructure**
	- The container generates *dynamically* middleware code for the bean when it is deployed on a machine (*implicit middleware*)
		- . Bean developer *only* writes business logic and declares the middleware services (transactions, persistence, security, resource management, ...etc) by specifying metadata (annotations)
		- . The middleware services are provided automatically by code generation
			- . In explicit middleware (e.g., CORBA), middleware services have to be addressed by the programmer

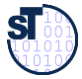

### Implicit Middleware by Interceptors (Bean Decorators)

- **Interceptors** are special server decorators (server skeletons) treating transparency problems
- Implementations of interceptors can be generated by the container

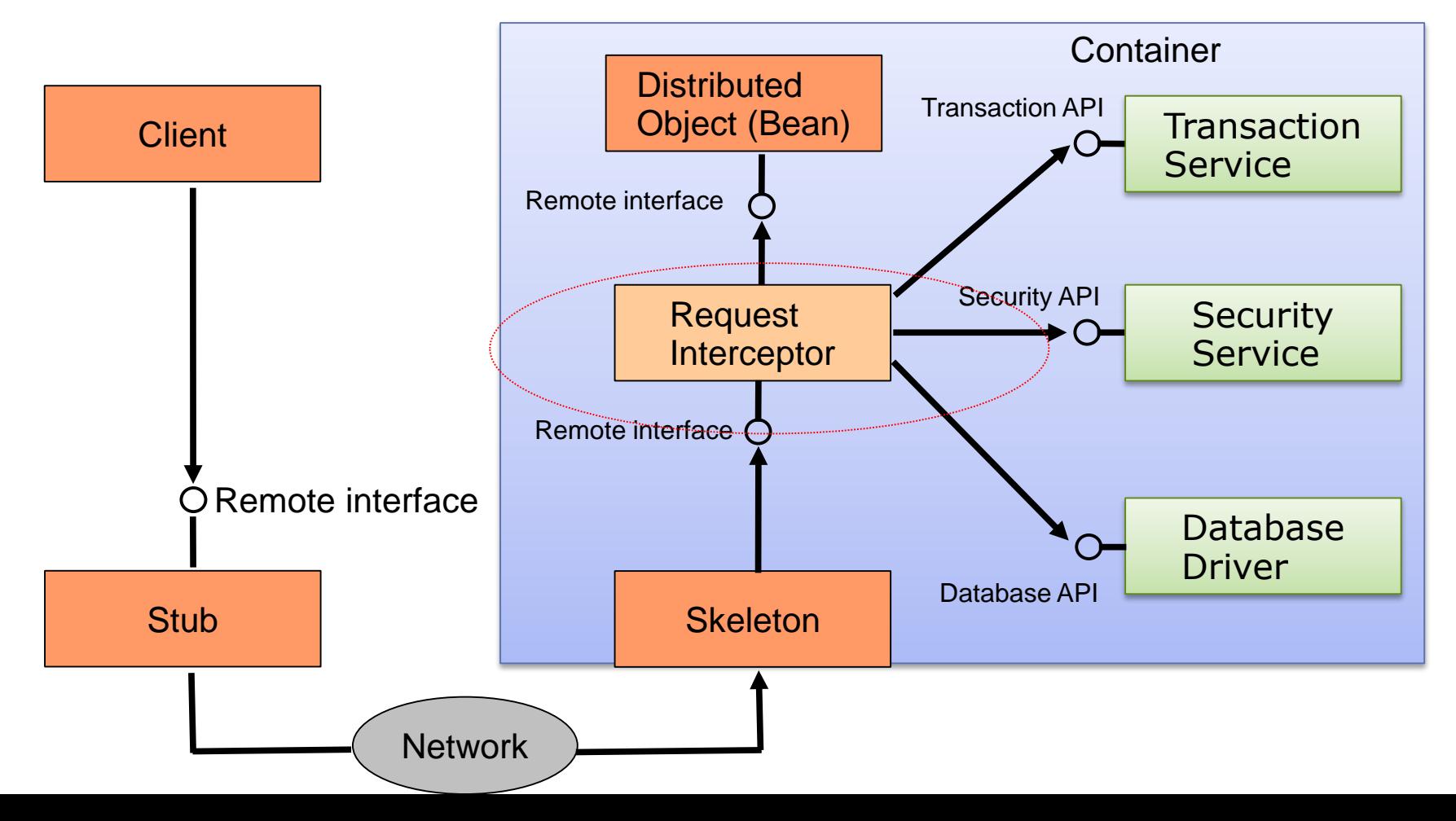

### The EJB Object as a Skeleton

- ► The EJB is not called directly, but via an EJB object (skeleton, facade object, proxy)
	- whose implementation is generated by the container
	- It filters the input and intercepts calls and delegates them to the inner bean
		- Interceptors can be generated by the container
		- The EJB object is responsible for providing middleware services

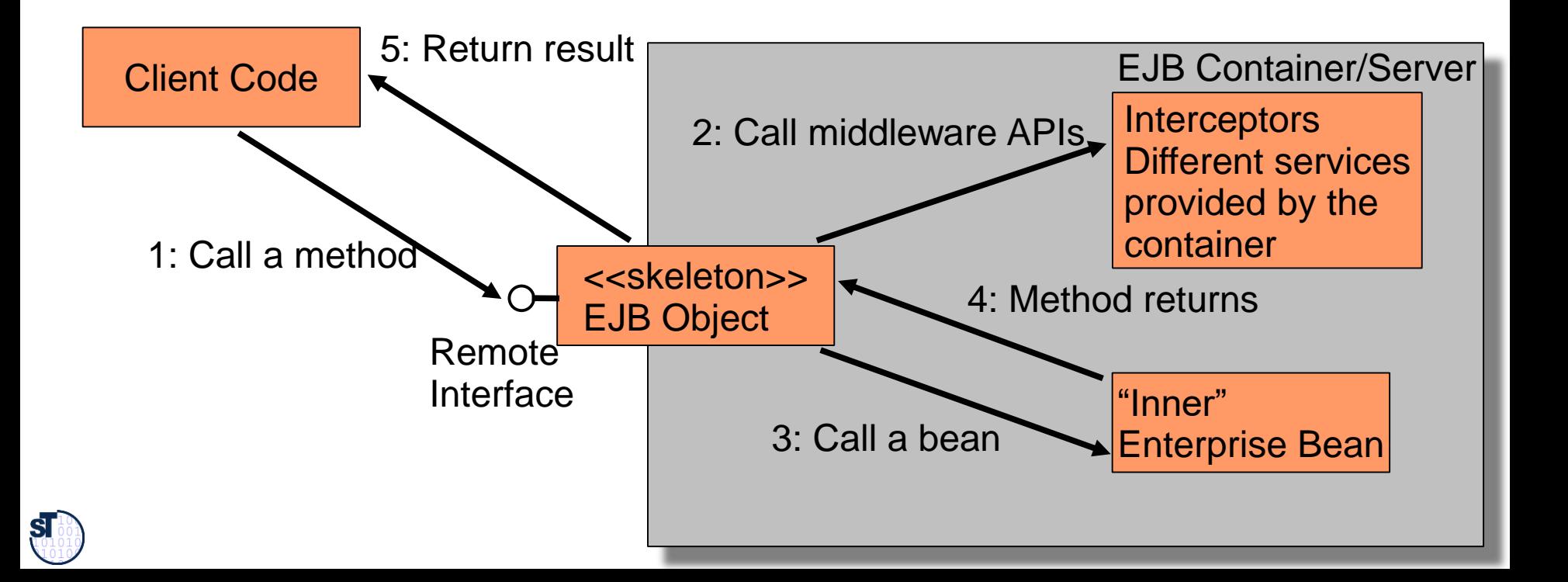

#### The Remote Object Interface

- $\blacktriangleright$  The interface to the bean that the client sees from remote
	- Must contain all methods the bean should expose
	- $\triangleright$  As the EJB object lies between the client and the bean, it has to implement this interface
	- Must extend **javax.ejb.EJBObject**

```
public interface Bank extends javax.ejb.EJBObject {
```

```
// Bean business methods
public Account getAccount(String name) 
        throws java.rmi.RemoteException;
```

```
public void openAccount(String name)
       throws java.rmi.RemoteException;
}
```
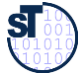

### The Home Object and Interfaces

- ► An EJB object *factory* and *repository* is needed: The home object with the *home interface*
	- Defines methods for creating, finding and removing EJB objects
- ► The communication uses Java RMI (Remote Method Invocation)
	- If an argument is serializable, it is sent as pass-by-value
	- RMI can also simulate pass-by-reference
	- A serialized stub for the remote object is sent instead

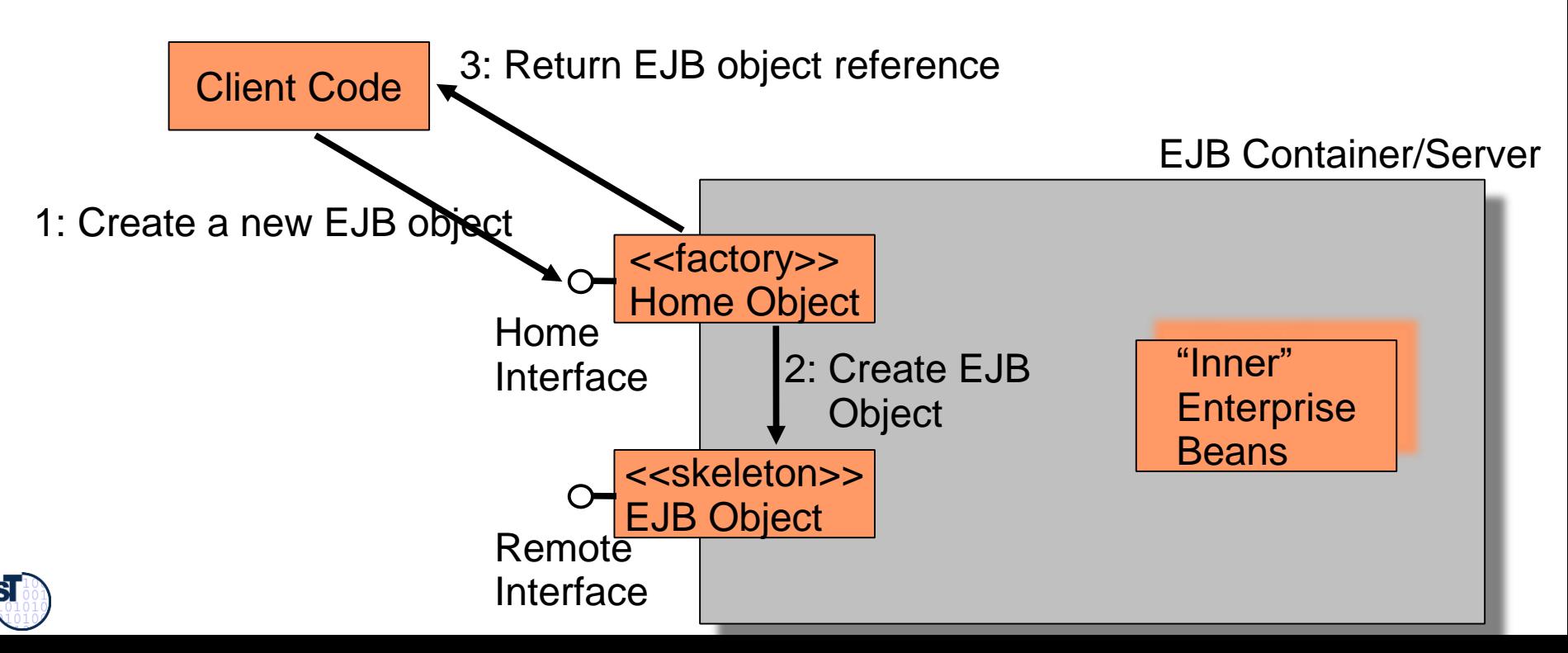

### Name Service for Name Transparency

#### Component-Based Software Engineering (CBSE)

- The Java Naming and Directory Interface (JNDI) is used to lookup home objects
	- JNDI is a standard interface for locating resources (name service), providing a mapping between the logical name of a resource and its physical location
	- Only the address to the JNDI server is needed

EJB Container/Server

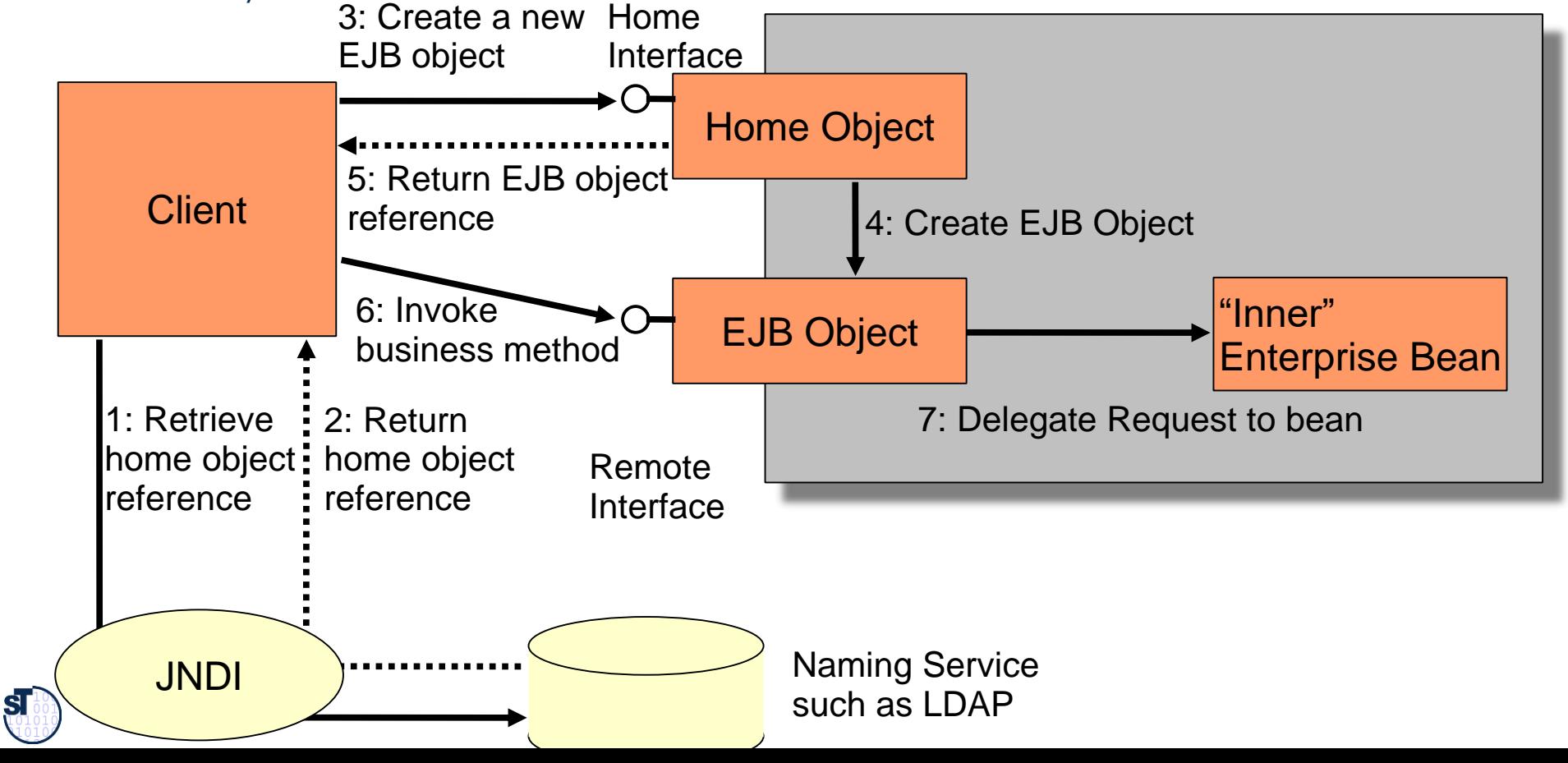

#### Local Interfaces

Component-Based Software Engineering (CBSE)

- ► Beans do not support location transparency
	- For a local call, you must provide local interfaces
		- local interface corresponding to remote interface
		- local home interface corresponding to home interface
	- To switch between local and remote calls it is necessary to change the code
- Horrible: this should be encapsulated in a connector!

#### Remote:

- Client calls a local stub
- **Marshalling**
- Stub calls skeleton over a network connection
- **Unmarshalling**
- EJB object is called, performs middleware services
- Bean is called

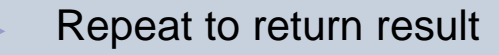

Local:

- Client calls a local object
- Local object performs middleware services
- Bean is called
- Control is returned to the client

## Putting Together an EJB Component File

- ► All the above mentioned files are put into an **EJB.jar** file (Java archive, zipped)
	- bean classes
	- home (and local home) interfaces
	- remote (and local) interfaces
	- (possibly vendor-specific files)
- Additionally in EJB 2.0:
	- **Deployment descriptor (XML), i.e., the specification for the implicit middleware and** the composition of beans

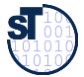

### Deployment of an EJB Component File

- ► The *deployment* of an EJB is a new step in component systems we have not yet seen
- ► Deployment: The application server is notified of the new EJB component file by
	- using a command-line tool,
	- $\blacksquare$  dropping the EJB file in a specific directory,
	- or in some other way
- $\blacktriangleright$  The EJB jar file is verified by the container
- ► The container generates any necessary RMI stubs, skeletons, and interceptors

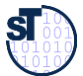

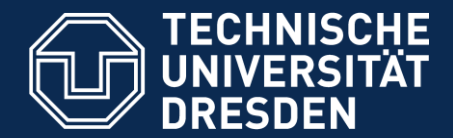

**Fakultät Informatik** - Institut Software- und Multimediatechnik - Softwaretechnologie – Prof. Aßmann - CBSE

## **23.3 A Closer Look at the Different Kinds of Enterprise JavaBeans**

### Session Beans Overview

- ► Reusable components that contain logic for business processes
	- The lifetime of a session bean is roughly equivalent to the lifetime of the client code calling it
	- A session bean is nonpersistent
	- **setSessionContext(SessionContext context)**
	- . The bean can query the SessionContext for information concerning the container
	- **ejbCreate()**
	- . Used to perform initialization when the bean is created
	- **ejbPassivate()**
	- . Used by stateful session beans, explained later
	- **ejbActivate()**
	- . Used by stateful session beans, explained later
	- **ejbRemove()**
	- . Used to release any resources the bean has been holding before it is removed

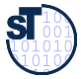

### Life Cycle of a Stateful Session Bean

- ► Handles state-based conversations with users
	- E-commerce web store with a shopping cart
	- Online bank
	- Tax declaration

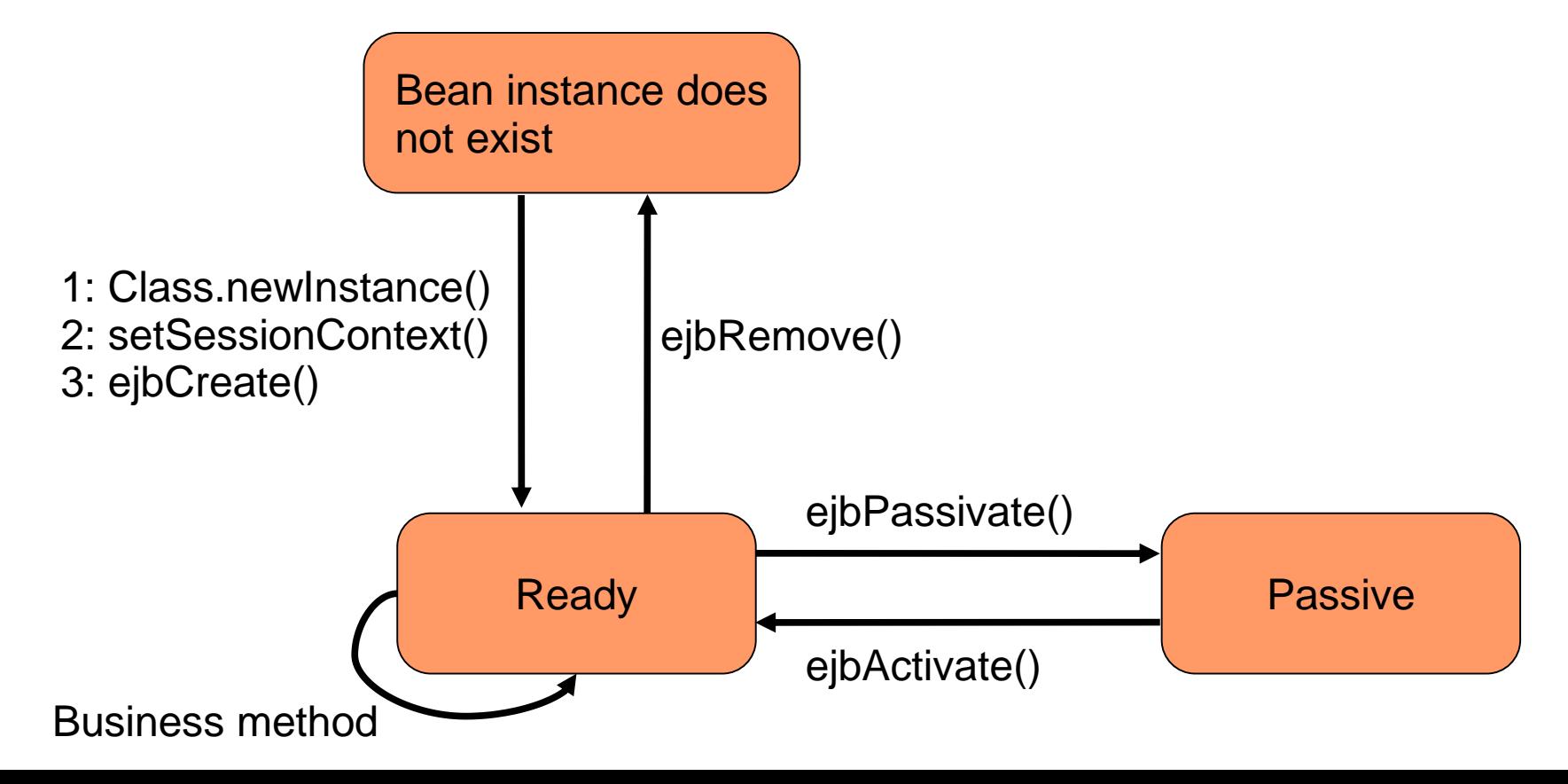

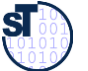

#### Activation of a Stateful Session Bean

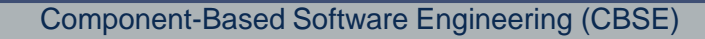

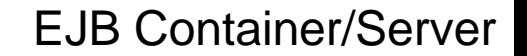

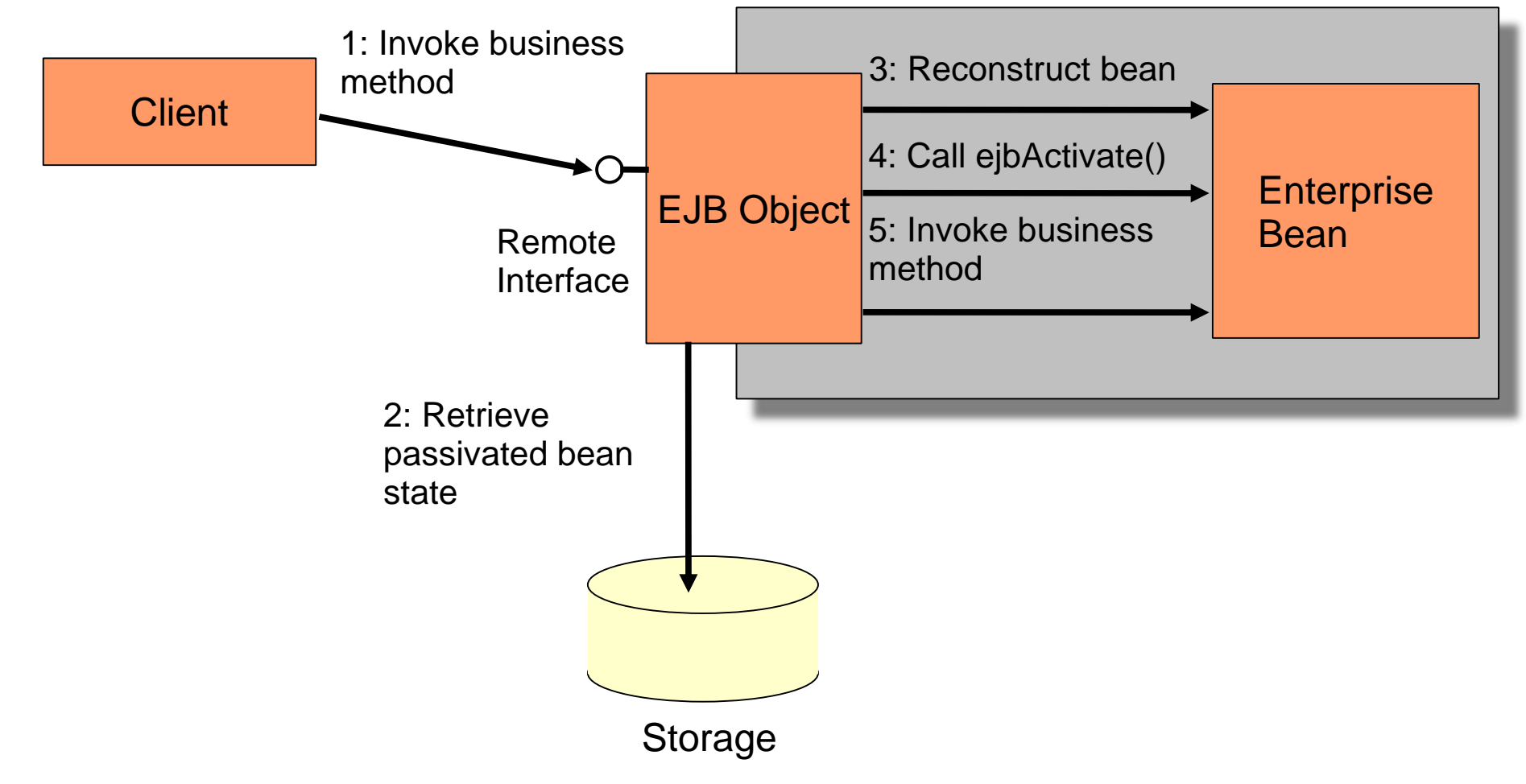

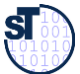

### Characteristics of Message-Driven Beans (MDB)

#### Component-Based Software Engineering (CBSE)

#### ► MDBs are stateless

MDBs don't have a home, local home, remote or local interface

#### ► MDBs have a single, weakly typed business method

- onMessage() is used to process messages
- **BED MDBs don't have any return values**
- However, it is possible to send a response to the client
- MDBs cannot send exceptions back to clients
- ► MDBs can be durable or nondurable subscribers
	- durable means that the subscriber receives all messages, even if it is inactive
- ► Why use MDB instead of Session Beans?
	- **Asynchronous processing** means that clients don't have to wait for the bean to finish
	- ► Reliability
		- . With RMI-IIOP the server has to be up when the client is calling it.
		- . With a message-oriented middleware (MOM) that supports guaranteed delivery, the message is delivered when the server gets back online
	- . Support for subscription of multiple senders and receivers
		- . RMI-IIOP is limited to one client talking to one server

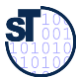

#### Overview of Entity Beans

- ► An **entity bean** is a persistent material
	- It consists of the same files as a session bean
- ► Object-relational mapping necessary (from Java classes to relational databases)
	- Map the object to a relational database when it is stored
	- Queries possible by using a special EJB query language (EJB-QL) that is translated to specific query languages of relational databases
	- The mapping is either hand-coded or achieved by finished products
- ► Several entity bean instances may represent the same underlying data
	- An entity bean has a primary key to uniquely identify the database data
	- Entity bean instances can be put to database by ejbStore() and ejbLoad()
- ► Two kinds of entity beans
	- *Bean-managed persistent* or *container-managed persistent*

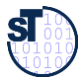

### Loading and Storing an Entity Bean

- ► Entity beans are persistent objects that can be stored in permanent storage
	- Live on the entity or database layer of the 3-tier architecture
	- The entity bean data is the physical set of data stored in the database

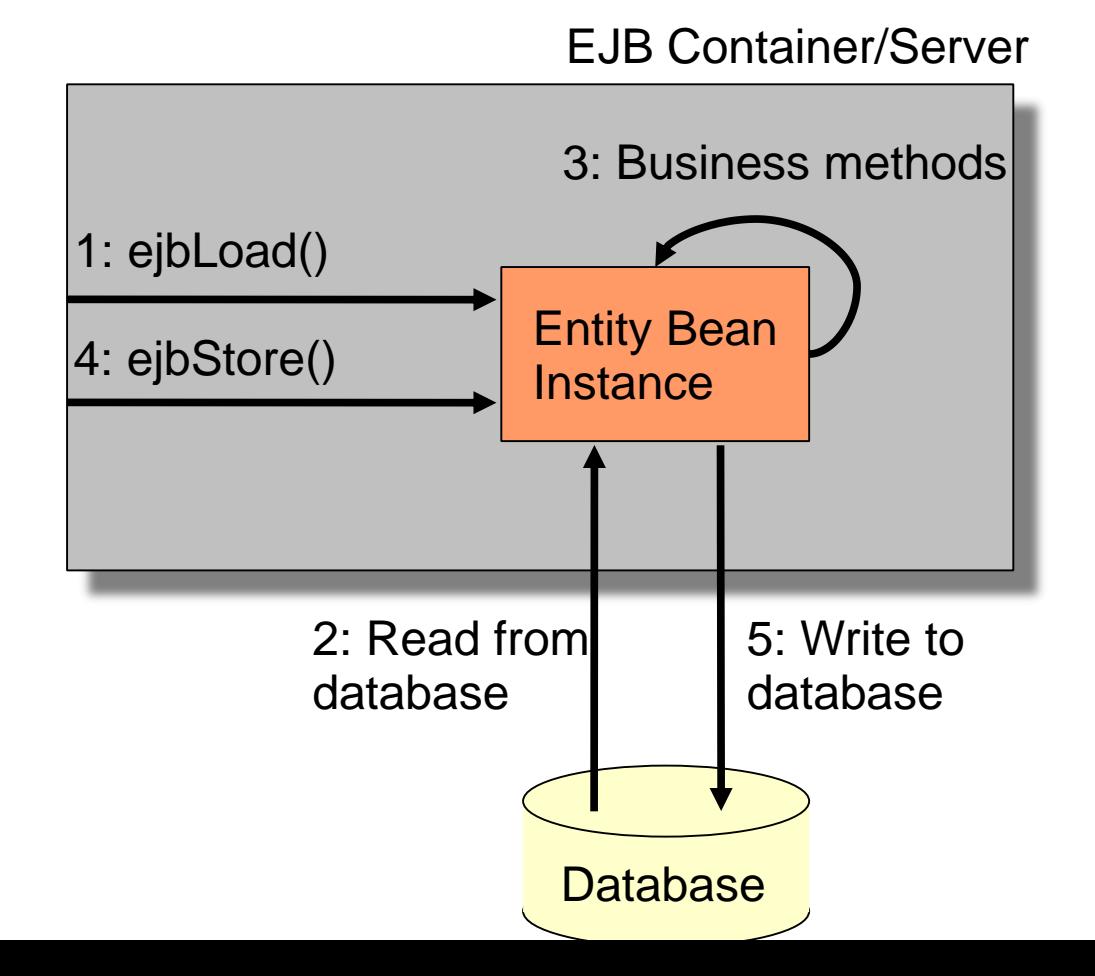

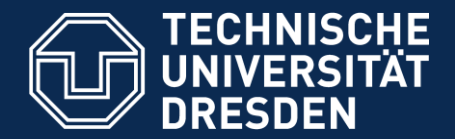

# **23.4. Generation of Implicit Middleware in EJB 3.X**

EJB heavily use metadata markup to generate all dependent middleware interfaces and code

- Persistency
- Transactions

## EJB 3.0

- $\triangleright$  Only the bean class is specified
	- Rest of the classes is generated from metadata annotations

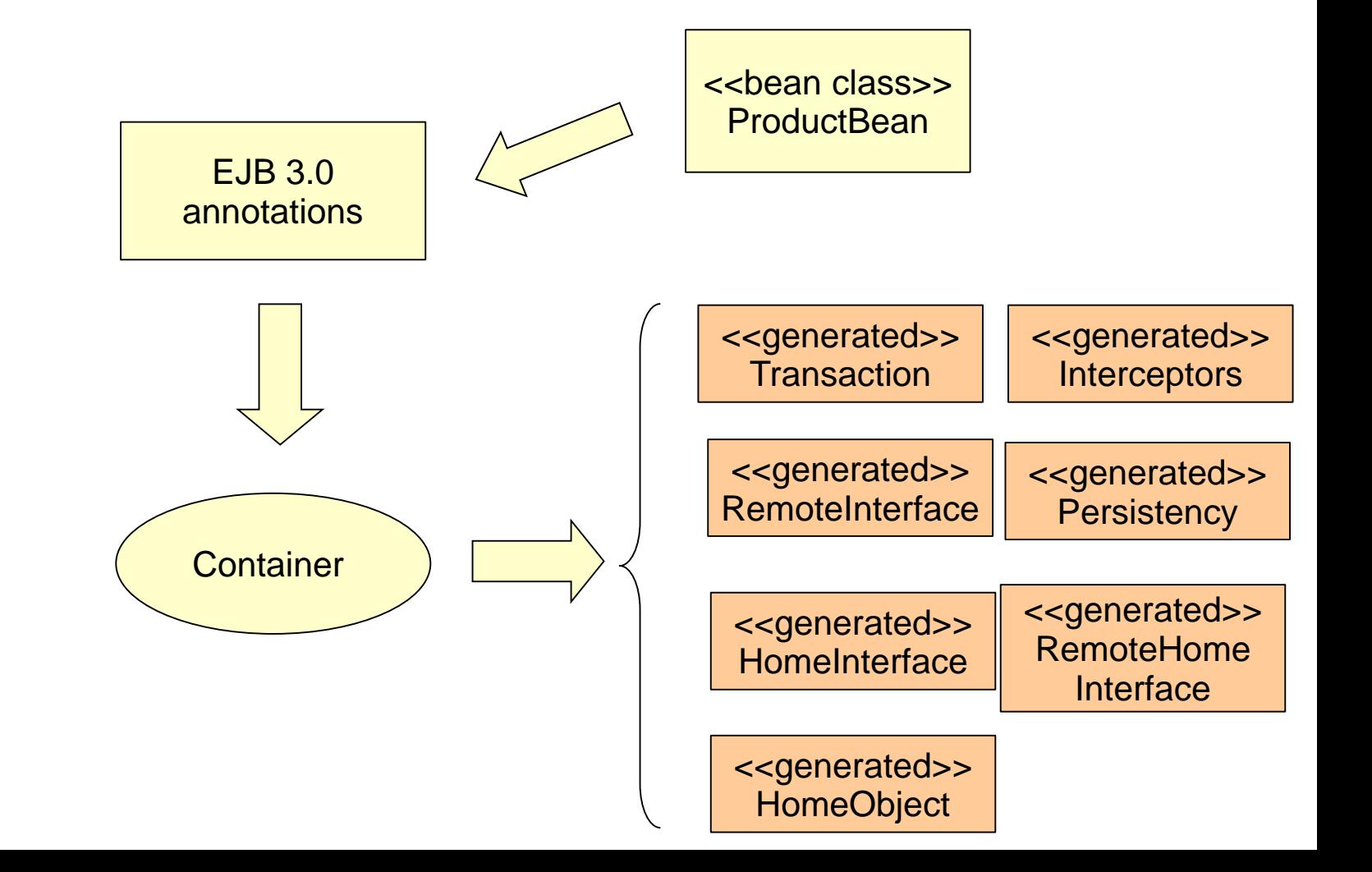

### Persistency is Container-Managed in 3.0

- ► *TemplateMethod* design pattern with generated hook class implementation
- $\blacktriangleright$  The container performs the storage operations
	- The container generates the persistence (ProductBeanImpl) and does the run-time service
- $\blacktriangleright$  The CMP entity bean is always abstract (ProductBean)
	- The container generates a concrete subclass (ProductBeanImpl)
	- An abstract persistence schema is declared in the deployment descriptor so the container will know what to generate

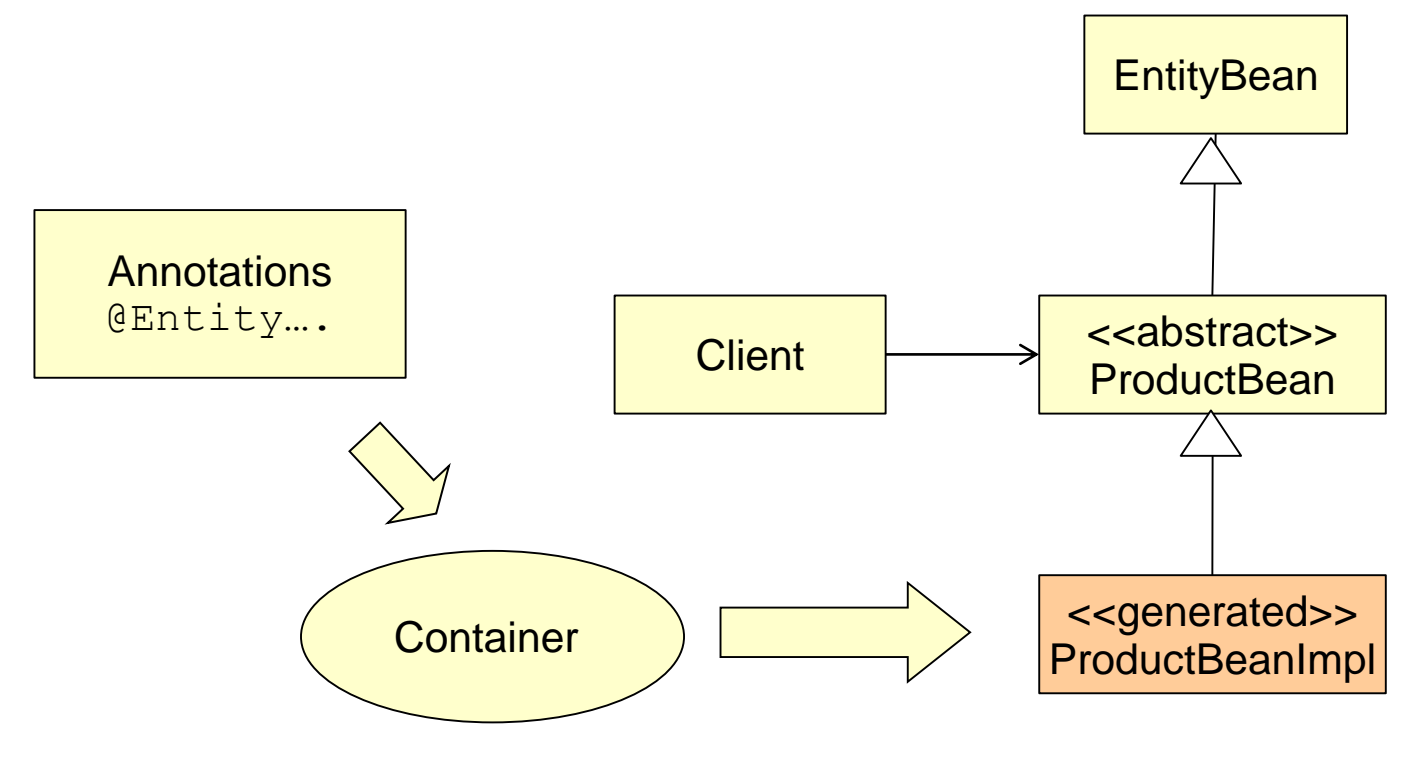

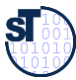

#### Metadata Annotations in EJB 3.0 – Annotation Types

Component-Based Software Engineering (CBSE)

► Bean class annotations refer to classes and create interfaces with adapters:

```
@Entity
public class AccountBean implements Account {
   public void deposit (double money) {...}
}
```

```
@Stateless
@Stateful
@MessageDriven
```

```
// adding interfaces for beans
@Local
@Remote
@RemoteHome
@LocalHome
```
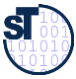

#### Method Callback Annotations

- ► The default methods can be adorned with user-written *filters (before, after,*  and *around fragments (advices))*
- ► Filter methods are part of Interceptor objects

```
@PrePassivate
void signalPassivation() {
  System.out.writeln("passivating bean now...");
}
```
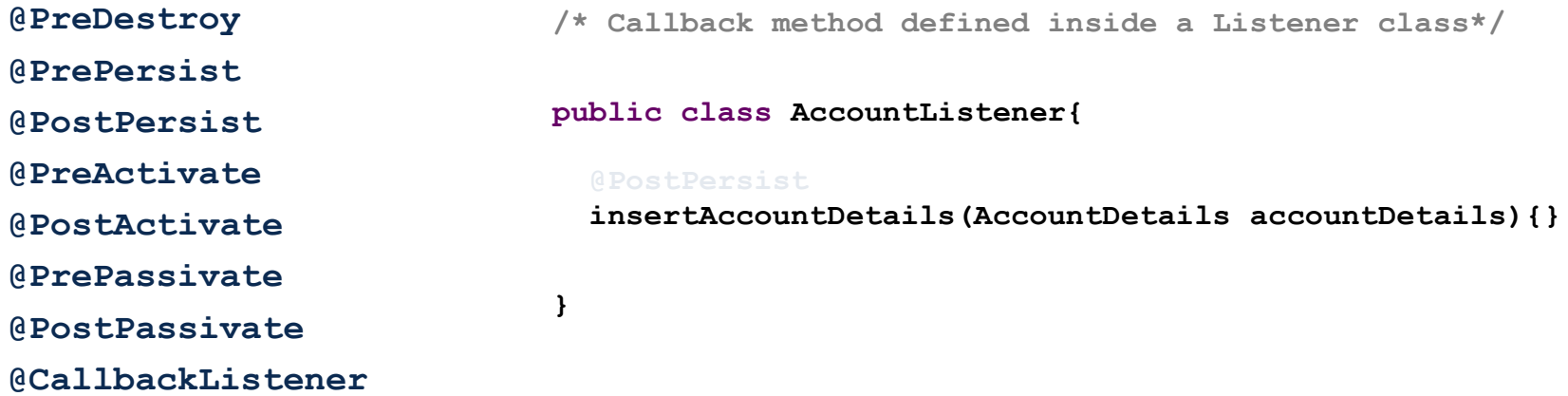

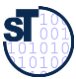

#### Custom Interceptors

Component-Based Software Engineering (CBSE)

```
[from EJB 3.0 Features]
// Provides profiling logic in a business method (with interceptors)
/* The interceptor class */
public class ProfilingInterceptor {
  @AroundInvoke // indicates that this is the interceptor method
  public Object profile(InvocationContext invocation) throws Exception {
    long start = System.currentTimeMillis();
    try {
      return invocation.proceed(); // this statement would call the withdraw method
    } finally {
      long time = start - System.currentTimeMillis();
      Method method = invocation.getMethod();
      System.out.println(method.toString() + "took" + time + " (ms)");
} } }
/* The bean class */
                                                                                Prologue
                                                                                (Down action
                                                                                of recursion)
                                                                                 Epilogue
                                                                                 (up action
                                                                                 of recursion)
```
#### **@Stateless**

```
public class BankAccountBean implements BankAccount {
  @PersistenceContext EntityManager entityManager;
  @Interceptors(ProfilingInterceptor.class)
 public void withdraw(int acct, double amount) { … }
 public void deposit(int acct, double amount) { … }
}
```
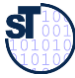

#### Transaction Control with Metadata Attributes

- ► Classes and methods may receive transaction attributes
	- **Required**: bean joins the client's transaction, otherwise signals error
	- **RequiresNew:** bean starts new transaction
	- **NotSupported:** interrupt transaction, execute without it
	- **Supported:** bean joins the client's transaction, otherwise executes without transaction

```
@TransactionAttribute(NOT_SUPPORTED)
@Stateful
public class TransactionBean implements Transaction {
...
    @TransactionAttribute(REQUIRES_NEW)
    public void firstMethod() {...}
    @TransactionAttribute(REQUIRED)
    public void secondMethod() {...}
    public void thirdMethod() {...}
    public void fourthMethod() {...}
}
```
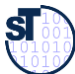

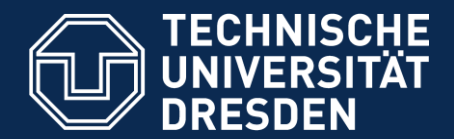

**Fakultät Informatik** - Institut Software- und Multimediatechnik - Softwaretechnologie – Prof. Aßmann - CBSE

## **23.5 Evaluation of EJB**

•as composition system

### Component Model

- ► Mechanisms for secrets and transparency: very good
	- Interface and implementation repository
	- Transaction and persistence transparency
	- . Life-time of service hidden, states hidden
	- Deployment-time generation of implicit middleware code
	- Communication protocol can be replaced (RMI-IIOP, CORBA-IIOP)
- ► Parameterization by metadata annotations
	- The services to use are specified decleratively
- Standardization: de-facto standard in the Java world
	- Good tutorials
	- Technical vs. application specific vs. business components

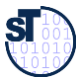

### Composition Technique

- ► Mechanisms for connection
	- Mechanisms for locating
		- . JNDI
	- **Mechanisms for adaptation** 
		- . Interceptors (server-side skeletons)
	- Mechanisms for glueing
		- . Container producing glue code
- ► Mechanisms for aspect separation
	- Middleware services declared in the deployment descriptor
	- Interceptors
- ► Mechanisms for meta-modeling
	- with Java reflection and metadata annotations
- ► Scalability
	- Pooling ensures scaling

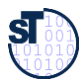

### Composition Language

- $\blacktriangleright$  The deployment descriptor language of EJB 2.0 is a simple composition language
- ► In EJB 3.x, dependencies between beans are expressed per bean
- ► Limited:
	- Glue code is provided by the container
	- Services can be added/removed/modified by changing the deployment descriptor
	- **EXECMP** entity beans can be customized by changing the deployment descriptor

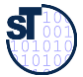

### The End - What Have We Learned

- $\blacktriangleright$  EJB is big, not for everything
	- **Allows the developer to focus on business logic**
	- **Provides very useful services, like transactions, persistence, security, etc.**
	- Can interoperate with CORBA
- ► It is a well-defined standard by Oracle
- ► It works in symbiosis with several other APIs
	- . JNDI, RMI, JDBC, JMS, etc.

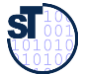

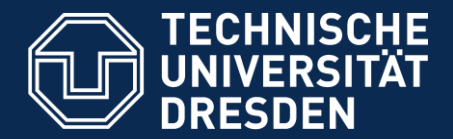

# **Appendix: The Parts of an EJB - The Deployment Descriptor (EJB 2.0)**

- ► An XML file in which the middleware service requirements are declared (There is a DD-DTD)
	- Bean management and lifecycle requirements
	- Transaction, persistence, and security requirements
- Composition of beans (references to other beans)
	- Names: Name, class, home interface name, remote-interface name, class of the primary key
	- States: type (session, entity, message), state, transaction state, persistency management how?
- ► The application assembler may allocate or modify additional different information
	- Name, environments values, description forms
	- **Binding of open references to other EJB**
	- **Transaction attributes**

```
<!DOCTYPE ejb-jar PUBLIC "-//Sun Microsystems, Inc.//DTD Enterprise
JavaBeans 2.0//EN" "http://java.sun.com/dtd/ejb-jar_2_0.dtd">
```

```
<ejb-jar>
  <enterprise-beans>
    <session>
      <ejb-name>Bank</ejb-name>
      <home>com.somedomain.BankHome</home>
      <remote>com.somedomain.Bank</remote>
      <local-home>com.somedomain.BankLocalHome</local-home>
      <local>com.somedomain.BankLocal</local>
      <ejb-class>com.somedomain.BankBean</ejb-class>
      <session-type>Stateless</session-type>
      <transaction-type>Container</transaction-type>
    </session>
 </enterprise-beans>
</ejb-jar>
```
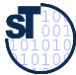

#### Stateless Session Beans

- ► Handle single requests
	- Conversations that span a single method call
	- . Does not hold a conversational state
- ► The bean may be destroyed by the container after a call or it has to be cleared of old information
- ► Examples of stateless session beans
	- A user verification service
	- An encoding engine
	- Any service that given some input always produces the same result

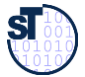

### Pooling Stateless Session Beans

Component-Based Software Engineering (CBSE)

- ► Stateless session beans can easily be pooled (reused) to allow better scaling
	- They contain no state

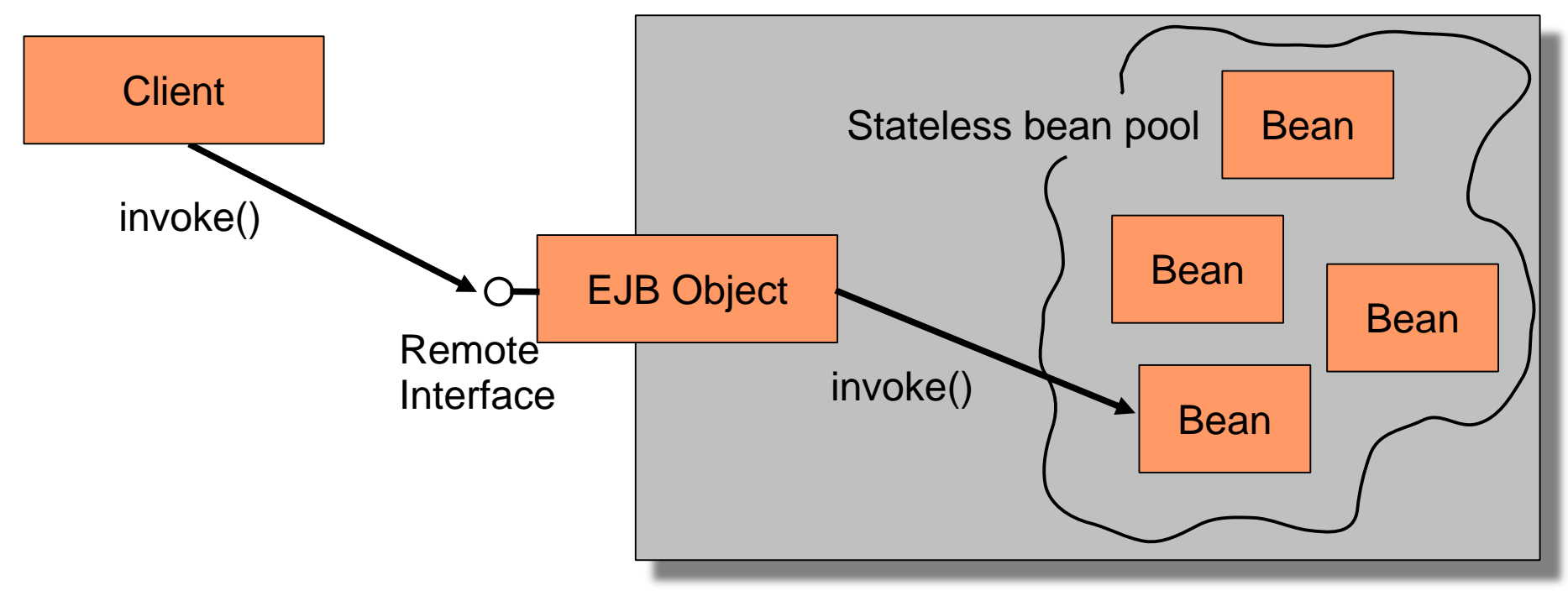

EJB Container/Server

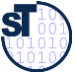

#### Life Cycle of a Stateless Session Bean

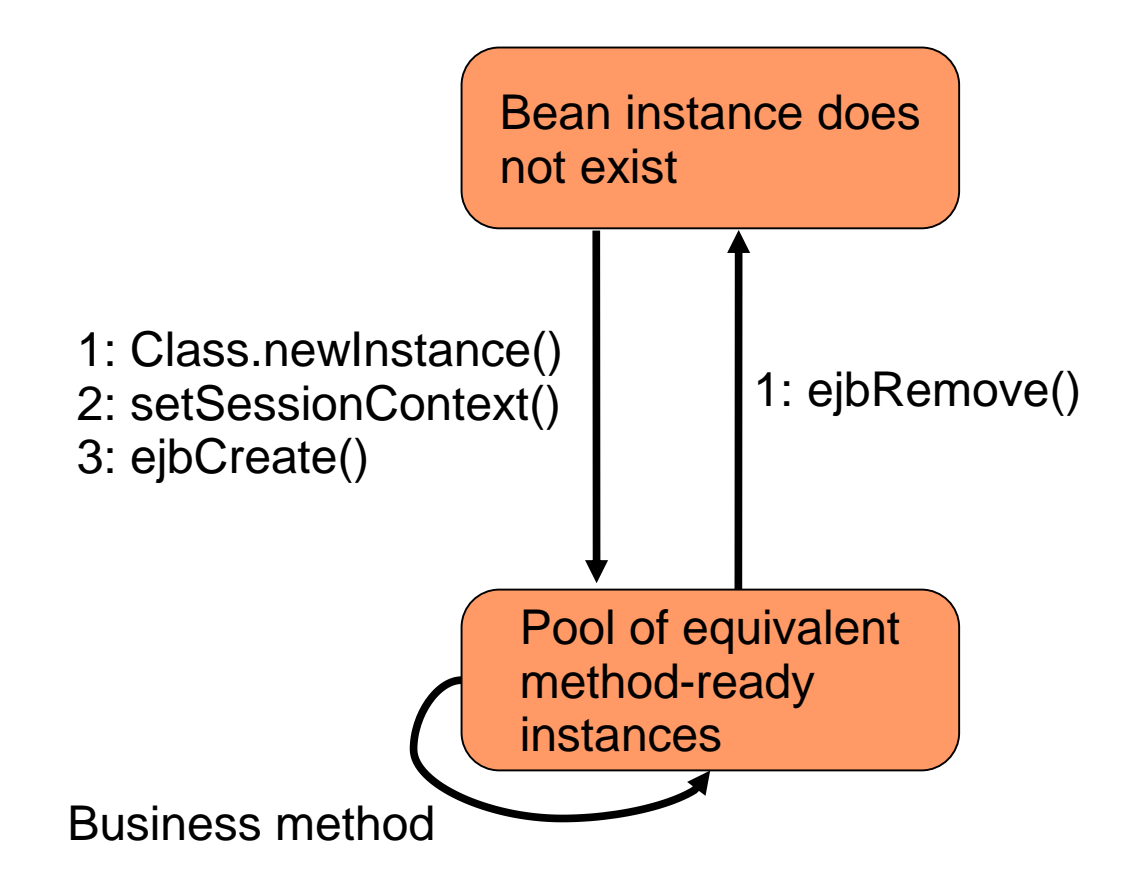

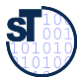

## Pooling Stateful Session Beans

- ► Pooling becomes more complicated
	- Beans must be swapped from physical memory to disk
- $\triangleright$  A stateful session bean has to implement:
	- ejbPassivate(): Called to let the bean release any resources it holds before it gets swapped out
	- ejbActivate(): Called right after the bean has been swapped in to let it acquire the resources it needs

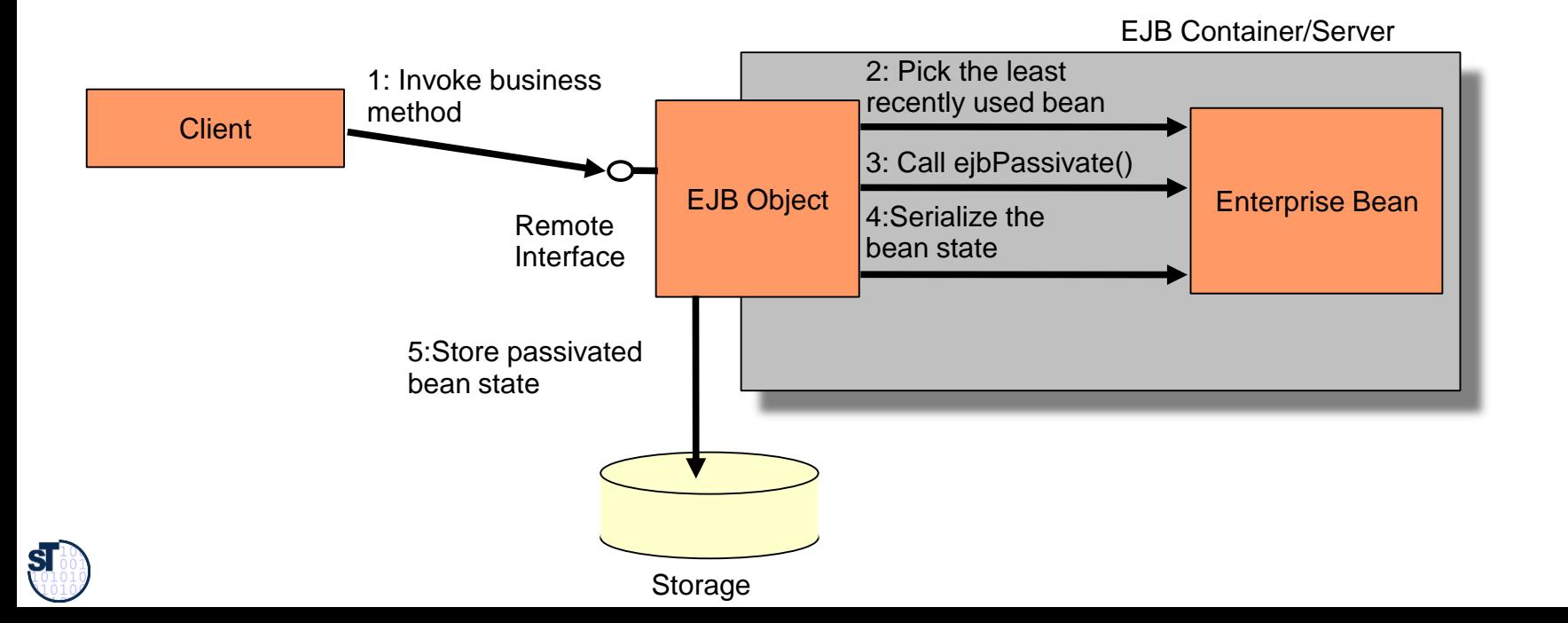

### Pooling Entity Beans

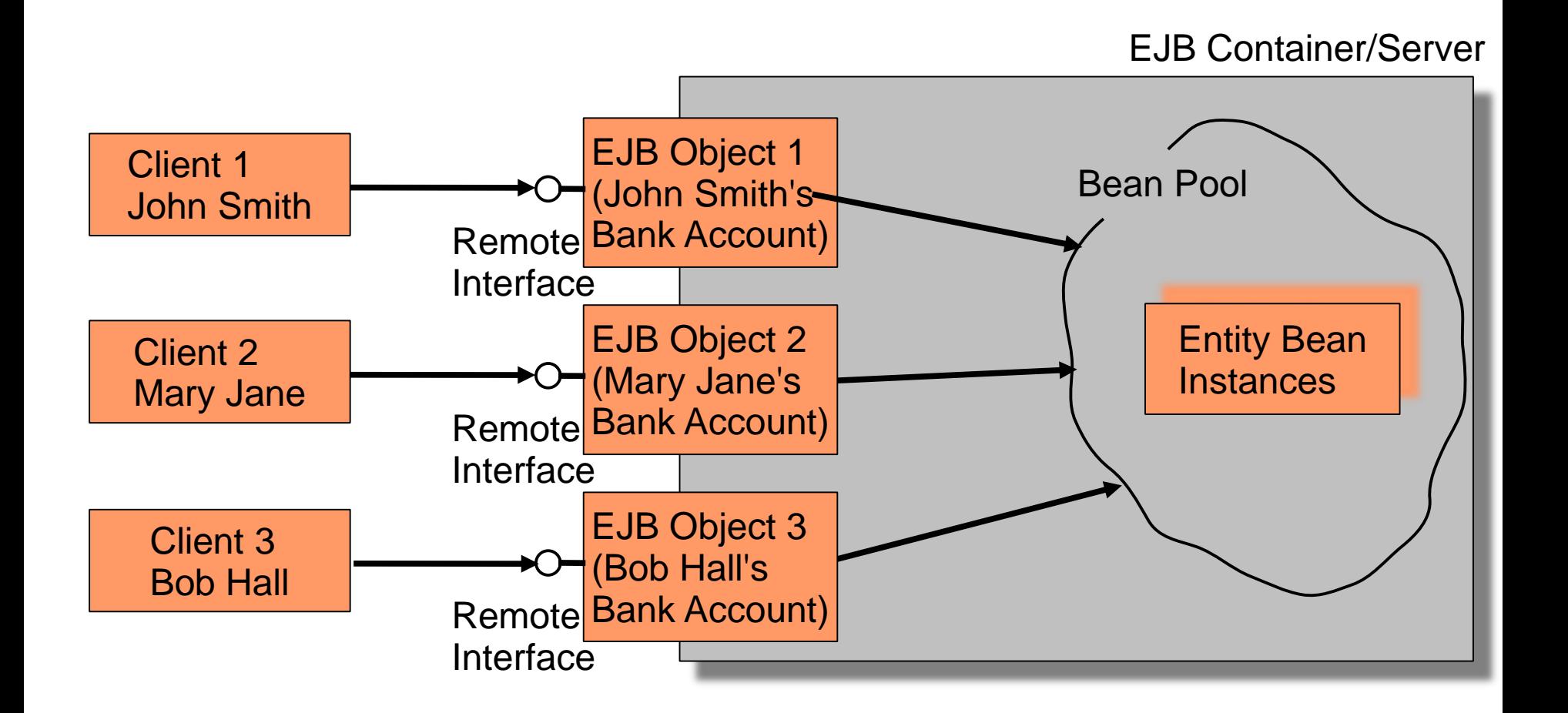

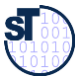

### Bean-Managed Persistent Entity Beans (BMP Beans)

- $\blacktriangleright$  The developer is required to provide the implementation to map the instances to and from storage
	- Java Database Connectivity (JDBC)
- ► BMP beans have to implement **javax.ejb.EntityBean**:
	- **setEntityContext(javax.ejb.EntityContext)**
		- . The context can be queried of information regarding the container
	- **unsetEntityContext()**
	- **ejbRemove()**
		- . Removes the data from the persistent storage
	- **ejbActivate()**
		- Lets the bean allocate resources after being swapped in
	- **ejbPassivate()**
		- . Called before the bean is swapped out so it can release resources
	- **ejbLoad()**
		- . Loads database data into the bean
	- **ejbStore()**
		- . Stores the data in the bean to the database

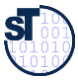

#### Bean-Managed Persistent Entity Beans

- ► BMP beans also have to other kinds of methods relating to storage
	- **ejbCreate()**
		- . Used to create new entries in the database (optional)
	- Finder methods
		- . **ejbFindXXX()**
		- . Must have at least one: **ejbFindByPrimaryKey()**
		- . Normally contains database queries
			- e.g., **SELECT id FROM accounts WHERE balance > 3000**
	- ejbHomeXXX() methods
		- . Performs simple services over a set of beans
- ► A BMP entity bean consists of
	- Bean-managed state fields, persistable fields that are loaded from the database
	- Business logic methods: Performs services for clients
	- EJB-required methods: Required methods that the container calls to manage the bean

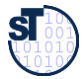

#### Example - Bean-Managed State Fields

Component-Based Software Engineering (CBSE)

```
► AccountBean.java
import java.sql.*;
import javax.naming.*;
import javax.ejb.*;
import java.util.*;
public class AccountBean implements EntityBean {
  protected EntityContext context;
                                                 public void deposit(double amount) {
                                                   balance += amount;
                                                 }
                                                 public void withdraw(double amount {
                                                   if (amount < balance) {
                                                     balance -= amount;
                                                   }
                                                 }
                                                 public void getBalance() {
                                                   return balance;
                                                 }
```
#### **// Bean-managed state fields**

**private String accountID; private String ownerName; private double balance;**

```
public AccountBean() { }
```
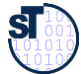

**...**

### Example - Business Logic Methods

```
...cont...
public void ejbHomeGetTotalBankValue() {
  PreparedStatement pStatement = null;
  Connection connection = null;
  try {
    connection = getConnection();
    pStatement = connection.prepareStatement(
      "select sum(balance) as total from accounts");
    ResultSet rs = pStatement.executeQuery();
    if (rs.next()) { return rs.getDouble("total"); }
  catch (Exception e) { … }
  finally {
    try { if (pStatement != null) pStatement.close(); }
    catch (Exception e) { … }
    try { if (connection != null) connection.close(); }
    catch (Exception e) { … }
  }
}
 ...cont...
```
### Example - Required Methods

```
...cont...
public void ejbRemove {
  PreparedStatement pStatement = null;
  Connection connection = null;
  AccountPK pk = (AccountPK) context.getPrimaryKey();
  String id = pk.accountID;
  try {
    connection = getConnection();
    pStatement = connection.prepareStatement(
      "delete from accounts where id = ?1");
    pStatement.setString(1, id);
    pStatement.executeQuery();
  catch (Exception e) { … }
  finally {
    try { if (pStatement != null) pStatement.close(); }
    catch (Exception e) { … }
    try { if (connection != null) connection.close(); }
    catch (Exception e) { … }
  } }
...
```
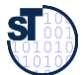

#### Container-Managed Persistency in 2.0

- ► TemplateMethod design pattern with generated hook class implementation
- ► Xdoclet tag comments or deployment descriptor

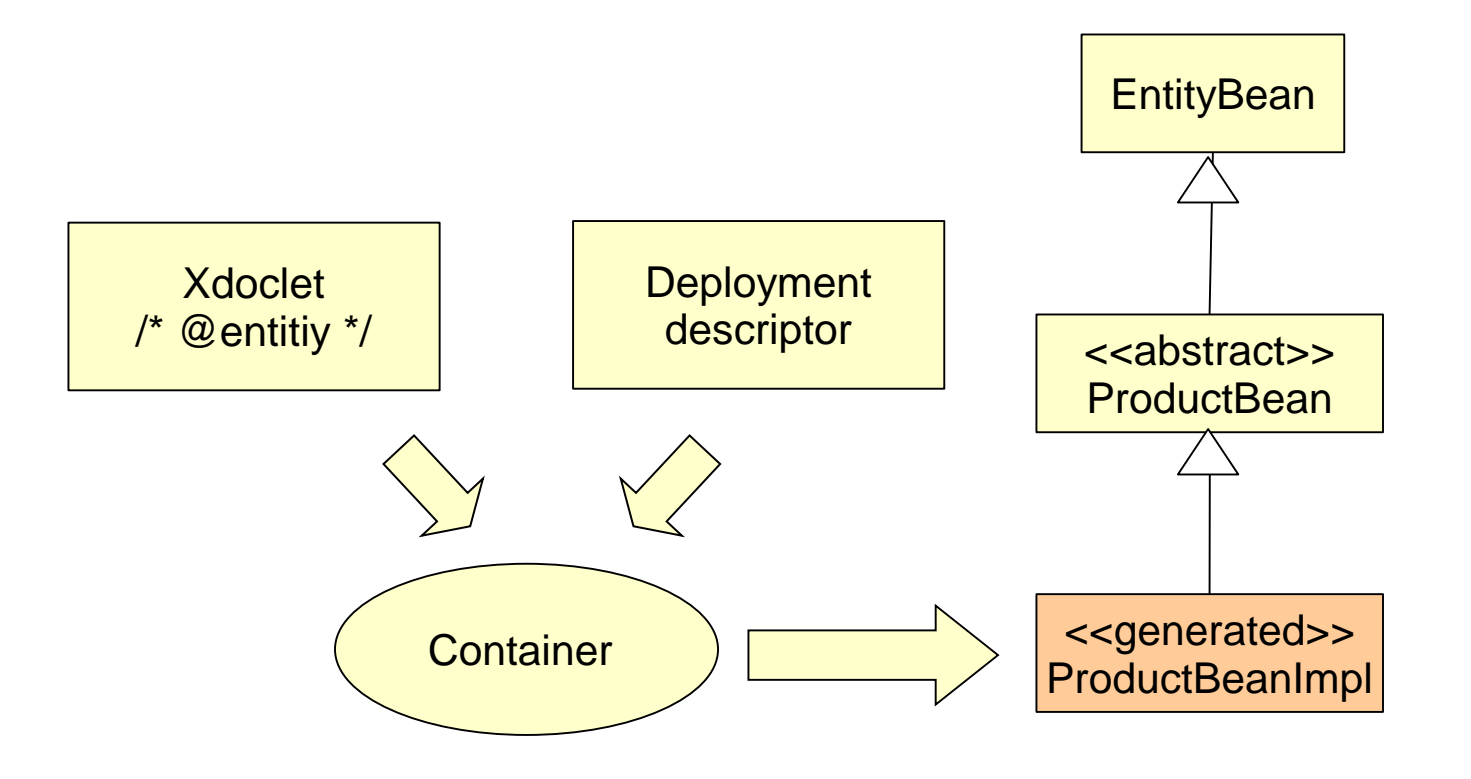

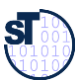

### Container-Managed Persistent Entity Beans (CMB)

- $\blacktriangleright$  The container performs the storage operations
	- This gives a clean separation between the entity bean and its persistent representation
	- The container generates the persistence logic
- $\blacktriangleright$  The CMP entity bean is always abstract
	- The container generates a concrete subclass
- $\blacktriangleright$  The CMP entity beans have no declared fields
	- Also the get/set method implementations are generated by the container from the deployment descriptor
- $\blacktriangleright$  CMP beans get an abstract persistence schema
	- An abstract persistence schema is declared in the deployment descriptor so the container will know what to generate
- ► There is a query language, EJB Query Language (EJB-QL)
	- SELECT OBJECT(a) FROM Account AS a WHERE a.balance  $>$  ?1

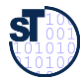

#### Example: Using the TemplateMethod Pattern in EJB 2.0

Component-Based Software Engineering (CBSE)

**}**

```
import javax.ejb.*;
public abstract class ProductBean implements EntityBean {
  protected EntityContext context;
 public abstract String getName();
 public abstract void setName(String name);
 public abstract String getDescription();
 public abstract void setDescription(String description);
 public abstract double getBasePrice();
  public abstract void setBasePrice(double prise);
 public abstract String getProductID();
 public abstract void setProductID(String productID);
  public void ejbActivate() { }
  public void ejbRemove() { }
  public void ejbPassivate() { }
  public void ejbLoad() { }
  public void ejbStore() { }
  public void setEntityContext(EntityContext ctx) { context = ctx; }
  public void unsetEntityContext() { context = null; }
  public void ejbPostCreate(String productID, String name,
    String description, double basePrice) { }
 public String ejbCreate(String productID, String name,
    String description, double basePrice) {
    setProductID(productID); setName(name);
    setDescription(description); setBasePrice(basePrice);
    return productID;
  }
                                                             Hook methods
```
#### CMP Entity Beans – Deployment Descriptor

#### Component-Based Software Engineering (CBSE)

► You have to declare how the container should generate methods and fields

```
....declarations of interfaces, etc ....
 <cmp-field>
   <field-name>productID</field-name>
 </cmp-field>
 <cmp-field>
   <field-name>name</field-name>
 </cmp-field>
 <cmp-field>
   <field-name>description</field-name>
 </cmp-field>
 <cmp-field>
   <field-name>basePrice</field-name>
 </cmp-field>
.. queries ... 
 <query>
   <query-method>
     <method-name>findByName</method-name>
     <method-params>
       <method-param>java.lang.String</method-param>
     </method-params>
   </query-method>
   <ejb-ql>
     <![CDATA(SELECT OBJECT(a) FROM ProductBean AS a WHERE name=?1)]>
   </ejb-ql>
 </query>
```
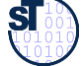

### EJB and Others

- ► Interceptors and Decorators
	- . The Interceptor of a bean is like a decorator
	- It can be overwritten and extended from outside the EJB
	- **.** User can write filters for EJB
	- JBoss uses this for aspect-oriented EJB (see later)
- ► EJB was formed after Microsoft's MTS (now COM+)
	- $COM+$  is in .NFT
	- Models are somewhat similar
- ► Corba Component Model (CCM) is also similar

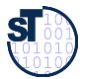

#### XDoclets

- $\triangleright$  An XDoclet is a plugin into the XDoclet framework
- ► The XDoclet framework is a doclet, i.e., a Javadoc extension
- ► XDoclets define new tags (xtags), used for metadata
	- Tags can have attribute lists
	- **/\* @ejb.bean type = "CMP" name="client" view-type="local" \*/**
- ► Tags steer code generation
	- XDoclet compiler reads the Java source files, evaluates commented tags and generates additional code

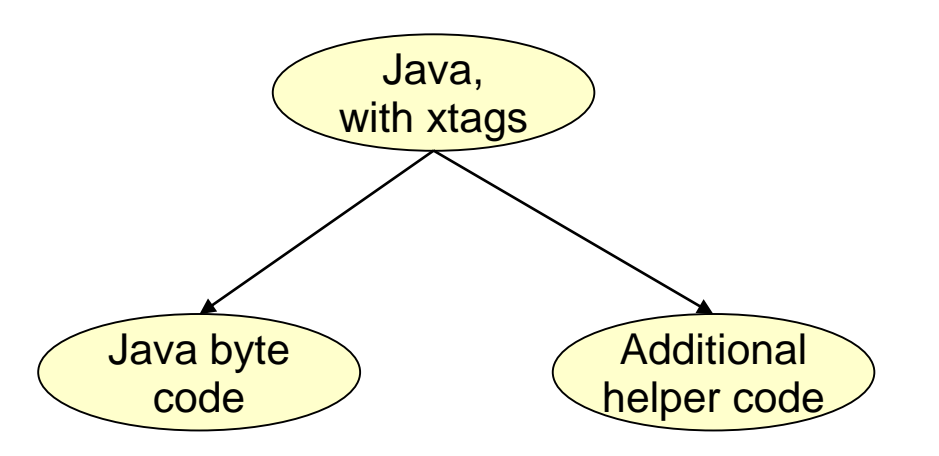

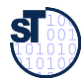

#### Use of Xdoclets in EJB 2.0

- ► Generation of
	- Deployment descriptors
	- Default interfaces
	- **.** Implementation stubs
- ► Example [from XDoclet documentation]

```
/** Account
  @see Customer
  @ejb.bean name="bank/Account" type="CMP" 
            jndi-name="ejb/bank/Account" 
            primkey-field="id"
  @ejb.finder signature="jara.util.collection findAll()"
              unchecked="true"
  @ejb.transaction type="required"
  @ejb.interface remote-class="test.interfaces.Account"
  @version 1.5
*/
```
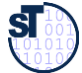